# Modelagem de Transformadores para Simulação de Transitórios Eletromagnéticos de Alta Frequência

Cristian Pappis *Universidade Federal de Santa Maria* Santa Maria, Brasil cristianpappis@gmail.com

Mateus Paiva Stochero *Universidade Federal de Santa Maria* Santa Maria, Brasil mateus.stochero@acad.ufsm.br

Cristiane Cauduro Gastaldini *Universidade Federal de Santa Maria* Santa Maria, Brasil cristiane.gastaldini@ufsm.br

Rafael Concatto Beltrame *Universidade Federal de Santa Maria* Santa Maria, Brasil beltrame@gepoc.ufsm.br

Daniel Pinheiro Bernardon *Universidade Federal de Santa Maria* Santa Maria, Brasil dpbernardon@ufsm.br

Vitor Cristiano Bender *Universidade Federal de Santa Maria* Santa Maria, Brasil vitor.bender@ufsm.br

*Resumo*—O presente artigo aborda conceitos necessários para a modelagem de transformadores de potência visando simulações de transitórios eletromagnéticos de alta frequência, além de apresentar a metodologia e os equacionamentos necessários à estruturação de um modelo computacional. Para visualização dos resultados foi realizado um ensaio com impulso de frente rápida em um modelo computacional que utiliza parâmetros de um dispositivo construído com enrolamentos tipo camada e disco contínuo, em escala real. Posteriormente, realizou-se uma análise das formas de ondas obtidas no software EMTP-RV e concluiu-se sobre o modelo proposto.

Palavras-chave—Alta Frequência, Modelagem, Simulação, Transformador, Transitórios Eletromagnéticos.

## I. INTRODUÇÃO

Os transitórios eletromagnéticos de alta frequência são responsaveis pela falha prematura no isolamento entre as camadas ´ dos enrolamentos de transformadores [1] incorrendo em falhas internas nos transformadores de potência. Tal fato torna a simulação desses fenômenos altamente desejável, outro motivo para simular eventos transitórios se deve aos níveis de sobretensões estabelecidas nos enrolamentos durante o evento, uma vez que, pode superar as condições de projeto do dispositivo e prover condições para que seja rompida a rigidez dielétrica do material isolante dos condutores, logo, é necessário que o transformador esteja com níveis de isolamento compatíveis às solicitações dielétricas impostas pelo sistema elétrico [2].

Para viabilizar as simulações empregam-se modelos. Neste estudo é abordada a modelagem caixa branca, onde o modelo implementado considera uma série de detalhes e, consequentemente, traz mais confiabilidade para as simulações pelo fato de ser mais completo [3]. A vantagem do modelo caixa branca frente aos demais modelos encontrados na literatura está no fato dele ser fortemente baseado na possibilidade de fazer leituras de sinais em níveis de espira a espira quando simulado.

Atualmente, o setor elétrico tem visualizado um cenário onde equipamentos de seccionamento possuem velocidades de comutação cada vez maiores e, notoriamente, atrelado ao grande número de manobras em sistemas de transmissão, tais equipamentos são responsáveis por dar início a transitórios

de eletromagnéticos de alta frequência em transformadores conectados ao sistema. A comutação de disjuntores isolados a  $SF<sub>6</sub>$  tem sido objeto de estudo pela imposição de sobretensões transitórias muito rápidas que, causam estresse na isolação de transformadores [4]. Faz-se, portanto, necessário o desenvolvimento de ferramentas com objetivo de identificar previamente alguma fragilidade na operação de transformadores.

O objetivo deste trabalho é apresentar a metodologia envolvida no processo de desenvolvimento do modelo caixa branca para um transformador. O modelo computacional implementado para altas frequências passa pelo processo de equacionamento analítico onde são calculados os parâmetros do circuito equivalente ao transformador de interesse. Além da etapa de modelagem, este trabalho contempla a metodologia de implementação em simulador, configuração do modelo para ensaio de impulso de tensão e, por fim, apresenta resultados e conclui sobre os dados obtidos em simulação.

## II. MODELO DE ALTA FREQUENCIA ˆ

Na modelagem de alta frequência são calculadas as capacitâncias, indutâncias e resistências dos enrolamentos do transformador. A distribuição inicial da tensão depende da rede capacitiva e, por se tratar de um circuito ressonante pode-se observar sobretensões com magnitude de até duas vezes a amplitude do impulso inserido no transformador. Passados os microssegundos iniciais do impulso as tensões ao longo do enrolamento são amortecidas pela parte resistiva do enrolamento, permanecendo a tensão originada pelo conjunto indutivo-capacitivo.

Para conferir precisão e fidelidade ao modelo computacional é necessário o cálculo de uma série de parâmetros, os quais, serão apresentados, explicados e detalhados nas próximas secções do presente artigo.

# *A. Capacitancias paralelas ˆ*

As capacitâncias paralelas são responsáveis pela transferência de tensão do enrolamento sob ensaio para os demais presentes no transformador e por determinar de forma precisa estes parâmetros aproximando a simulação da realidade.

*1) Capacitancia Paralela Entre Enrolamento e Tanque: ˆ*

$$
C_{gt} = \frac{2\pi\varepsilon_0 H}{\cosh^{-1}(\frac{S}{R})} \left[ \frac{(t_{oil} + t_{solid})}{(t_{oil}/\varepsilon_{oil}) + (t_{solid}/\varepsilon_{solid})} \right]
$$
 (1)

Onde:

 $S$  - Distância entre o enrolamento e o tanque (m);

 $R$  - Raio do enrolamento (m);

 $\varepsilon_0$  - Permissividade do ar (F/m);

 $t_{oil}$  - Espessura da isolação por óleo (m);

 $t_{solid}$  - Espessura da isolação sólida (m);

 $\varepsilon_{oil}$  - Permissividade relativa do óleo isolante;

 $\varepsilon_{solid}$  - Permissividade relativa da isolação sólida;

 $H$  - Altura axial do enrolamento (m).

No caso de modelar um transformador com mais de uma fase, a capacitância paralela entre os enrolamentos externos de duas fases distintas pode ser encontrada utilizando a Equação (1), no entanto, o valor obtido deve ser dividido por dois e considerar que  $S$  seja metade da distância entre os eixos dos enrolamentos em questão.

*2) Capacitancia Paralela Entre Enrolamentos Conc ˆ entricos ˆ ou Entre Nucleo e Enrolamento: ´*

$$
C_{gw} = \frac{\varepsilon_0 D_m H}{(t_{oil}/\varepsilon_{oil}) + (t_{solid}/\varepsilon_{solid})}
$$
(2)

Onde:

 $D_m$  - Diâmetro médio entre um enrolamento e o núcleo/enrolamento (m);

 $H$  - Altura axial do enrolamento (m).

*3) Capacitancia paralela entre camadas: ˆ* Para enrolamentos do tipo camada é necessário efetuar o cálculo da capacitancia paralela entre as camadas. Neste caso, pode-se utilizar ˆ a Equação (2) realizando adaptações para que os parâmetros de entrada representem as características enrolamento [5]. A Figura 1 apresenta a composição das capacitâncias série  $(C_s)$ e paralela  $(C_p)$  para um enrolamento com três camadas.

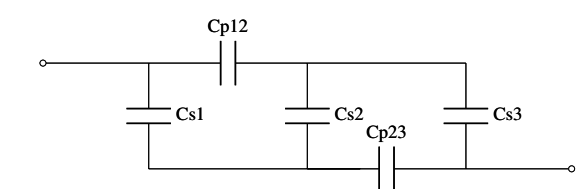

Figura 1. Capacitâncias para um Enrolamento com Três Camadas.

## *B. Capacitancias S ˆ erie ´*

Determinar o valor da capacitância série dos enrolamentos e parte essencial do processo de modelagem, visto que, com- ´ pondo a rede capacitava do circuito confere maior coerência entre simulação e realidade.

Existem equações na literatura para diferentes formas construtivas de enrolamentos, dentre eles: Disco Contínuo. Disco *Interleaved*, Disco *Intershield*. Neste trabalho, serão apresentados os equacionamentos pertinentes ao disco contínuo mas de maneira simples é possível modelar outros enrolamentos apenas efetuando a substituição para a equação de interesse apresentada em [6].

*1) Enrolamento Disco Contínuo:* A capacitância entre espiras  $(C_t)$  é determinada pela Equação (3).

$$
C_t = \frac{\varepsilon_0 \varepsilon_p \pi D_m (w + t_p)}{t_p} \tag{3}
$$

Onde:

 $\varepsilon_0$  - Permissividade do ar (F/m);

 $\varepsilon_p$  - Permissividade relativa do papel isolante;

 $D_m$  - Diâmetro médio do enrolamento (m);

 $w$  - Largura do condutor na direção axial (m);

 $t_p$  - Espessura do papel isolante (m).

A Equação (4) determina a capacitância série entre dois discos adjacentes.

$$
C_{DA} = \varepsilon_0 \pi D_m (R + t_s) \times \left[ \frac{k}{(t_p/\varepsilon_p) + (t_s/\varepsilon_{oil})} + \frac{1 - k}{(t_p/\varepsilon_p) + (t_s/\varepsilon_s)} \right]
$$
(4)

Onde:

 $\varepsilon_s$  - Permissividade relativa da isolação sólida (estecas);

 $t_s$  - Espessura da isolação sólida (estecas) (m);

R - Profundidade radial do disco (m);

 $k$  - Fração circunferencial do espaço ocupado por óleo.

Por fim, a capacitância série de um enrolamento tipo disco contínuo é dada pela Equação (5).

$$
C_S = \frac{C_t}{N_{dw} \times (N_D)^2} (N_D - 1) + \frac{4(N_{dw} - 1)}{(N_{dw})^2} \left(\frac{C_{DA}}{3}\right) (5)
$$

Onde:

 $C_t$  - Capacitância entre espiras;

 $N_D$  - Número de espiras por disco;

 $C_{DA}$  - Capacitância entre discos adjacentes;

 $N_{dw}$  - Número de discos do enrolamento.

2) Enrolamento Tipo Camada: O cálculo da capacitância série para uma bobina tipo camada presume que a distribuição da tensão ao longo do enrolamento é linear e, portanto, podese calcular a partir da Equação  $(6)$   $[6]$ .

$$
C_s = \frac{C_t \times (N_w - 1)}{N_w^2} \tag{6}
$$

Onde:

 $C_t$  - Capacitância entre espiras;  $N_w$  - Número de espiras.

# *C. Indutancias ˆ*

Para transitórios em altas frequências ocorre a saturação do ramo magnetico e, partindo deste pressuposto, pode-se calcular ´ indutâncias utilizando equacionamentos analíticos voltados para enrolamentos em núcleo de ar.

*1) Indutância Própria:* A indutância própria de um enrolamento pode ser obtida efetuando o cálculo apresentado em [7].

$$
L = \frac{k(\pi D_m N)^2}{H} 10^{-9}
$$
 (7)

$$
k = \frac{1}{1 + 0,45(\frac{D_m}{H}) + 0,64(\frac{R_d}{D_m}) + 0,84(\frac{R_d}{H})}
$$
(8)

Onde:

 $D_m$  - Diâmetro médio do enrolamento (cm);

 $R_d$  - Largura radial do enrolamento (cm);

 $N$  - Número de espiras do enrolamento;

 $H$  - Altura axial do enrolamento (cm).

O diâmetro médio é calculado efetuando a soma do diâmetro interno com o externo e dividindo por dois. Ja, a largura radial ´ de um enrolamento é determinada pela diferença entre o raio externo e o interno.

*2) Indutancia M ˆ utua: ´* A indutancia pode ser calculada ˆ atraves de diferentes metodologias, neste trabalho para calcu- ´ lar a indutância mútua entre dois enrolamentos concêntricos aplica-se a serie de Searle e Airey apresentada, em SI, na ´ Equação (9) [8].

$$
M = 0,002 \frac{\pi^2 D_1^2 N_1 N_2}{4\rho} \left[ 1 - \frac{1}{2} \frac{D_2^2}{4\rho^2} \frac{\delta^2}{\rho^2} K \right] 10^{-6} \qquad (9)
$$

$$
K = \left[ \lambda_2 + \lambda_4 \xi_2 \frac{\delta^2}{\rho^2} + \lambda_6 \xi_4 \frac{\delta^4}{\rho^4} \right]
$$

$$
\delta = \sqrt{\frac{D_1^2}{4} + \frac{(2m_1)^2}{4}} \qquad \rho = \sqrt{\frac{D_2^2}{4} + \frac{(2m_2)^2}{4}}
$$

$$
\lambda_2 = 1 - \frac{7}{16} \frac{D_1^2}{\delta^2} \qquad \lambda_4 = 1 - \frac{9}{8} \frac{D_1^2}{\delta^2} + \frac{33}{128} \frac{D_1^4}{\delta^4}
$$

$$
\lambda_6 = 1 - \frac{33}{16} \frac{D_1^2}{\delta^2} + \frac{143}{128} \frac{D_1^4}{\delta^4} - \frac{715}{4096} \frac{D_1^6}{\delta^6}
$$

$$
\xi_2 = 1 - \frac{7}{16} \frac{D_2^2}{\delta^2} \qquad \qquad \xi_4 = 1 - \frac{9}{8} \frac{D_2^2}{\delta^2} + \frac{33}{128} \frac{D_2^4}{\delta^4}
$$

Onde:

 $D_1^2$  - Diâmetro médio do enrolamento interno (cm);

 $D_2^2$  - Diâmetro médio do enrolamento externo (cm);

- $N_1$  Número de espiras do enrolamento interno;
- $N_2$  Número de espiras do enrolamento externo;

 $2m_1$  - Altura do enrolamento interno (cm);

 $2m<sub>2</sub>$  - Altura do enrolamento externo (cm).

Na Série de Searle e Airey a contribuição dos elementos além de  $\lambda_6$  passam a ser desprezíveis e, portanto, pode-se truncar a série neste ponto [9].

Para calcular a indutância mútua distribuída no circuito equivalente, basta efetuar a divisão do valor obtido na Equação  $(9)$  pelo número de blocos que serão implementados no simulador.

#### *D. Resistencia ˆ*

A resistência de um enrolamento pode variar de acordo com a frequência do fluxo de corrente a qual está submetido, a este fenômeno denomina-se efeito pelicular, quanto maior a frequência da corrente maior será a concentração de elétrons na superfície do condutor e, consequentemente, menor a concentração na parte interna, logo, a resistência é aumentada em função da redução da seção utilizada pelo fluxo no condutor.

A resistência de uma espira é obtida através da Equação (10) [10].

$$
R = \frac{l}{a\delta\sigma} \tag{10}
$$

Onde:

R - Resistência  $( \Omega )$ ;

l - Comprimento da espira (m);

 $a$  - Perímetro da secão do condutor (m);

- $\delta$  Espessura de penetração do fluxo magnético (m);
- $\sigma$  Condutividade (( $\Omega.m$ )<sup>-1</sup>).

Logo, para obter a resistência total do enrolamento deve-se multiplicar o resultado obtido para uma espira pelo número total de espiras do enrolamento. A espessura de penetração do fluxo magnético pode ser encontrada utilizando a Equação (11).

$$
\delta = \sqrt{\frac{2}{\omega \sigma \mu_0}}\tag{11}
$$

Onde:

- $\delta$  Espessura de penetração do fluxo magnético (m);
- $\omega$  Frequência Angular (rad/s);
- $\sigma$  Condutividade (( $\Omega.m$ )<sup>-1</sup>);
- $\mu_0$  Permeabilidade magnética do vácuo (H/m).

Neste caso, são desconsiderados os efeitos da proximidade de condutores, ou seja, não é calculado o impacto que o fluxo originado em outros enrolamentos causa na resistência do enrolamento em questão.

# III. ESTRUTURA DO CIRCUITO EQUIVALENTE

Para construir o circuito elétrico equivalente do transformador modelado deve-se inicialmente determinar a quantidade de blocos em que serão distribuídos os parâmetros calculados nas equações apresentadas anteriormente. A distribuição dos valores calculados será dividida em função dos números de blocos, logo, quanto maior for a quantidade de blocos mais detalhado será o modelo. Ainda, é importante salientar que o circuito equivalente é composto de uma fase apenas, havendo mais de uma fase no transformador a ser modelado, deve-se calcular o impacto da capacitância do enrolamento externo de outra fase e incluí-lo no modelo monofásico para simulação.

Os enrolamentos serão representados por blocos do tipo RLC, onde R será a resistência série, L será a indutância própria e C será a capacitância série. Os enrolamentos serão interligados através das capacitâncias paralelas e a indutâncias mútuas serão distribuídas ao longo dos blocos. A Figura 2 apresenta o esquema de construção do circuito elétrico equivalente.

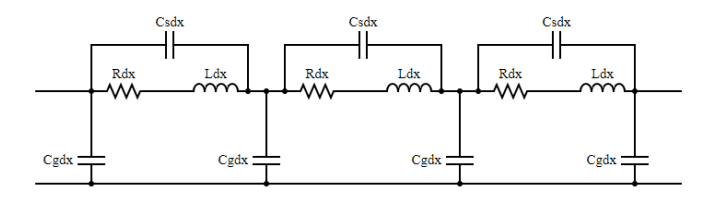

Figura 2. Modelo do enrolamento considerando parâmetros distribuídos [11].

Uma forma de construir o circuito elétrico equivalente é utilizando linguagem descritiva estruturada, conhecida como *netlist*, onde cada elemento do modelo é descrito através de uma letra identificadora de sua função, seguido de dois números que representam os nós de interligação e, por fim, o valor do parâmetro para o elemento inserido. A vantagem de utilizar *netlist* para representar circuitos e executar simulações é corroborada pela facilidade em substituir parâmetros de forma simultânea em todo circuito bem como, viabilizar automação na construção do mesmo via algoritmos.

#### IV. SIMULAÇÃO NO EMTP-RV

O *Electromagnetic Transients Program* (EMTP) e um soft- ´ ware amplamente utilizado em simulações de transientes em função do ferramental disponível para implementação de diversas situações. O motor de processamento é baseado na resoluções de equações no domínio do tempo, além de possibilitar simulações utilizando apenas o *engine mode* onde a parte visual é desabilitada.

O ensaio de impulso de tensão realizado na prática, também pode ser criado em ambiente computacional. Para isso são aterrados todos os terminais do transformador com exceção do terminal no qual será aplicado o impulso, neste caso, será estabelecido no terminal de entrada do enrolamento de alta tensão (AT), como demonstrado na Figura 3.

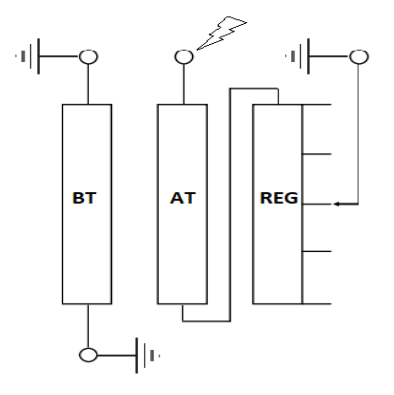

Figura 3. Configuração de Ensaio do Modelo.

## *A. Impulso de Frente Rapida ´*

A norma NBR 6939 - parte I determina as configurações para um impulso de frente rápida [12]. Este tipo de impulso, por suas características, emula o efeito de uma descarga atmosférica sobre o transformador. Variando-se o tempo de frente  $(t_f)$  do impulso consegue-se ampliar o espectral das frequências que surgem em transformadores viabilizando simular diferentes cenários. A Figura 4 apresenta o comportamento característico citado.

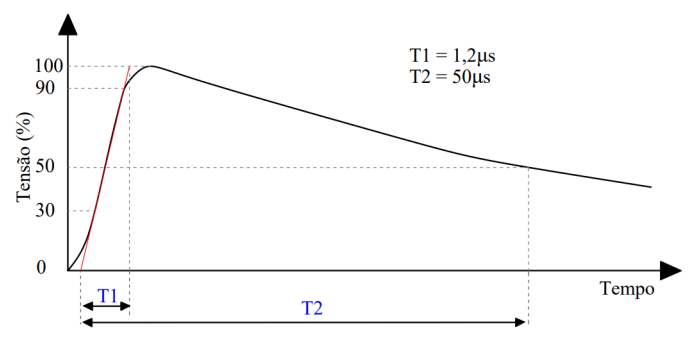

Figura 4. Impulso de Frente Rápida.

No EMTP-RV é possível utilizar uma fonte nativa do software que implementa impulsos de diversos tempos de frente a partir da configuração dos expoentes  $\alpha$  e  $\beta$ . Analiticamente, o comportamento de um impulso é descrito através de duplas exponenciais como apresentado na Equação (12).

$$
V_t = V_0 \times (e^{-\alpha t} - e^{-\beta t})
$$
 (12)

Onde,  $V_0$  é a amplitude da função dupla exponencial,  $\alpha$  e  $\beta$  são as contantes de tempo.

## *B. Prototipo Modelado Para Ensaio ´*

Como forma de aplicação da metodologia apresentada será modelado o seguinte transformador monofásico, com três enrolamentos e, com características construtivas distintas para simulação de transitórios eletromagnéticos:

Tabela I DADOS DO ENROLAMENTO DE BAIXA TENSÃO Enrolamento Baixa Tensao˜

| Enrolamento                                      | Baixa Tensão       |  |  |
|--------------------------------------------------|--------------------|--|--|
| Tipo de Enrolamento                              | Camada             |  |  |
| $No$ de Discos                                   |                    |  |  |
| N° Espiras                                       | 260                |  |  |
| Diâmetro Interno                                 | $0,416$ m          |  |  |
| Diâmetro Externo                                 | $0,488$ m          |  |  |
| N <sup>o</sup> de Camadas                        | 2                  |  |  |
| Altura                                           | $1,13 \; \text{m}$ |  |  |
| Tabela II<br>Dados do Enrolamento de Alta Tensão |                    |  |  |
| Enrolamento                                      | Alta Tensão        |  |  |
| Tipo de Enrolamento                              | Disco Contínuo     |  |  |
| $No$ de Discos                                   | 50                 |  |  |
| $N^{\circ}$ Espiras                              | 700                |  |  |
| Diâmetro Interno                                 | $0,525$ m          |  |  |
| Diâmetro Externo                                 | $0.62 \text{ m}$   |  |  |
| Altura                                           | 0.67 m             |  |  |

Tabela III DADOS DO ENROLAMENTO DE REGULAÇÃO

| Enrolamento         | Regulação                |  |
|---------------------|--------------------------|--|
| Tipo de Enrolamento | Camada Inícios Múltiplos |  |
| N° de Discos        |                          |  |
| N° Espiras          | 140                      |  |
| Diâmetro Interno    | $0,656$ m                |  |
| Diâmetro Externo    | $0,698$ m                |  |
| Altura              | $1.3 \text{ m}$          |  |
| TAP's               | 16                       |  |

Partindo dos parâmetros físicos apresentados para o transformador monofásico, foram calculados utilizando as equações da secão 2 os elementos para o circuito elétrico equivalente utilizando as equações explanadas anteriormente. Capacitâncias em  $pF$ , indutâncias em  $mH$  e resistências em  $\Omega$ .

Tabela IV DADOS CALCULADOS PARA O TRANSFORMADOR

| Parâmetros Calculados |         |                |         |  |
|-----------------------|---------|----------------|---------|--|
| $C_1$                 | 6.1607  | $C_{3T}$       | 54.121  |  |
| C,                    | 12,7716 | $L_{12}$       | 26.8357 |  |
| $C_3$                 | 6.2951  | $L_{13}$       | 2.3242  |  |
| L٦                    | 9,0325  | $L_{23}$       | 10.7224 |  |
| Lэ                    | 146.9   | $C_{\bm{p}12}$ | 7360,47 |  |
| $L_3$                 | 1,3103  | $R_{1}$        | 6,3381  |  |
| $C_{N1}$              | 1549.0  | $R_2$          | 27,0169 |  |
| $C_{12}$              | 423,8   | $R_3$          | 4,3814  |  |
| $C_{23}$              | 621,6   |                |         |  |

V. RESULTADOS

Com a implementação do circuito elétrico equivalente foi possível obter o comportamento dos transitórios eletromagneticos ao longo dos enrolamentos. A Figura 5 apresenta ´ os resultados para um impulso de tensão padronizado com  $V_0$ igual a 300V.

Foram elegidos para análise alguns discos do enrolamento, de tal forma que, o comportamento da totalidade seja satisfatoriamente representado pela seleção. A distribuição de tensão, em valor eficaz, ao longo dos discos do protótipo modelado é apresentada na Figura 6.

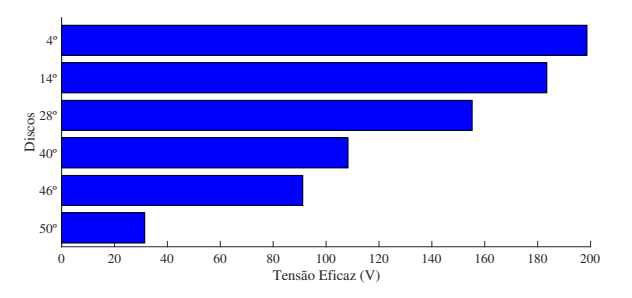

Figura 6. Distribuição de Tensão nos Discos do Enrolamento de Alta Tensão.

O comportamento da distribuição de tensão ao longo do enrolamento de AT, para os discos citados na Figura 6, apresenta o perfil demonstrado na Figura 7, onde a curva em laranja representa o comportamento do prototipo simulado e ´ a curva em azul é a referencial exponencial pura.

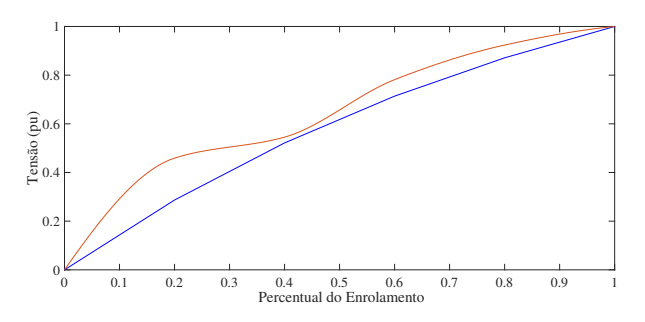

Figura 7. Comparativo da distribuição de tensão exponencial pura (azul) versus distribuição obtida na simulação (laranja).

Devido ao processo de construção do gráfico não contemplar todos os discos do protótipo, para alguns pontos, a curva do protótipo pode distanciar-se moderadamente da referência.

O espectro de frequências originado internamente no transformador em função do estabelecimento de um impulso de frente rápida padronizada é apresentado na Figura 8. Nota-se que as frequências com amplitude significativa estão, majoritariamente, abaixo de 1MHz estando dentro da faixa média observada na maioria dos estudos pertinentes [13]. Com base nos resultados apresentados, conclui-se que a metodologia apresenta coerência com os demais trabalhos desenvolvidos neste âmbito, contudo, confrontar os resultados com informações obtidas de ensaios práticos definirá a precisão da metodologia proposta.

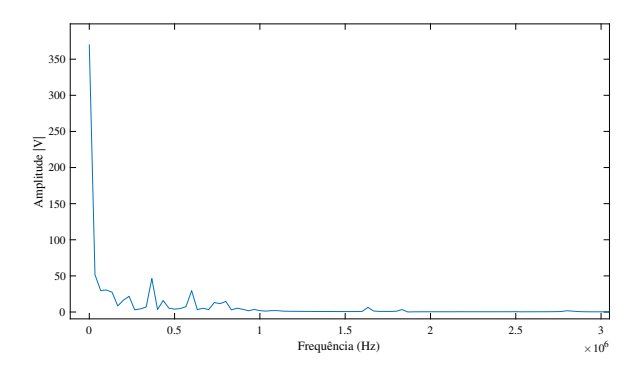

Figura 8. Transformada de Fourier para o Sinal do 4º Disco.

# VI. CONSIDERAÇÕES FINAIS

Considerando que a metodologia proposta abrange os elementos necessários para uma modelagem com precisão satisfatória para a aplicação que se propõe, torna-se possível a implementação de algoritmos para efetuar a modelagem de transformadores de potência de forma rápida. Além do exposto, a utilização de *netlist* confere a agilidade que é de suma importância na recorrência de simulações para verificar o impacto de alterações no circuito elétrico equivalente.

As formas de onda obtidas com a simulação no EMTP-RV do prototipo modelado apresentam comportamento ca- ´ racterístico esperado, observando-se que a distribuição de tensão ao longo do enrolamento de alta tensão possui um comportamento exponencial decrescente.

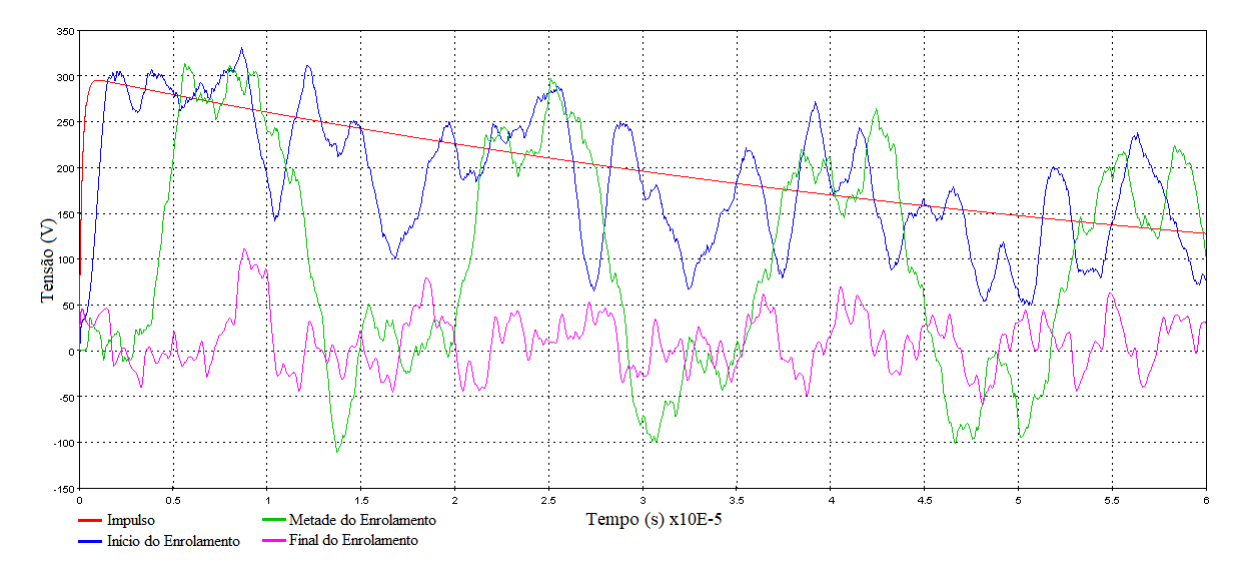

Figura 5. Formas de ondas obtidas no EMTP-RV.

Com a metodologia de modelagem apresentada, concluise que, será possível realizar simulações de transitórios e identificar previamente alguma possível falha de isolamento em transformadores ainda em fase de projeto, bem como, efetuar simulação de transitórios eletromagnéticos de alta frequência em qualquer tipo de transformador de potência.

A validação das equações utilizadas para estruturar o circuito elétrico equivalente passará por ensaios experimentais com objetivo de aferir o nível de assertividade, resultados dos ensaios serão publicados futuramente.

#### AGRADECIMENTOS

Este estudo foi parcialmente financiado pela Coordenação de Aperfeiçoamento de Pessoal de Nível Superior - Brasil (CAPES/PROEX) – Código de Financiamento 001. Os autores também gostariam de agradecer à Companhia Estadual de Energia Elétrica - CEEE (Projeto de P&D - PD-05785-2119/2021), Universidade Federal de Santa Maria – UFSM, Programa de Pós-Graduação em Engenharia Elétrica da UFSM, Instituto de Redes Inteligentes e ao Instituto Nacional de Ciência e Tecnologia – Geração Distribuída pelo apoio técnico e financeiro deste trabalho.

## **REFERÊNCIAS**

- [1] DEVADIGA, A. A. Analysis of Transformer Insulation under Highfrequency Transients. 2022. Thesis requirement for the degree of Doctor of Philosophy - University of Waterloo, Waterloo - CAN, 2022.
- [2] E. E. Mombello, Á. Portillo and G. A. D. Flórez, "New State-Space White-Box Transformer Model for the Calculation of Electromagnetic Transients,"in IEEE Transactions on Power Delivery, vol. 36, no. 5, pp. 2615-2624, Oct. 2021, doi: 10.1109/TPWRD.2020.3023824.
- [3] S. Jazebi et al., "Duality-derived transformer models for low-frequency electromagnetic transients–Part II: Complementary modeling guidelines," IEEE Trans. Power Del., vol. 31, no. 5, pp. 2420–2430, Oct. 2016.
- [4] D. S. Pinches and M. A. Al-Tai, "Very Fast Transient Overvoltages generated by Gas Insulated Substations,"2008 43rd International Universities Power Engineering Conference, Padua, Italy, 2008, pp. 1-5, doi: 10.1109/UPEC.2008.4651627.
- [5] RAHIMPOUR, E. BIGDELI, M. Simplified transient model of transformer based on geometrical dimensions used in power network analysis and fault detection studies. Powereng 2009. Lisbon, p. 375-380, mar. 2009.
- [6] KULKARNI, S. V. KHAPARDE, S. A. Transformer engineering: Design, Technology, and Diagnostics. New York: Taylor & Francis Group, 2013, pp. 299-347.
- [7] KNOWLTON, A. E. Standard Handbook for Electrical Engineers. 9th edition, Mc Graw, Hill Book Company, 1957.
- [8] GROVER, F. W., Inductance Calculations. U.S.A.: Dover Phoenix Editions, capítulo 15 pp. 122-128.
- [9] CZERNORUCKI, M. V. Representação de transformadores em estudos de transitórios eletromagnéticos. 2008. Dissertação (Mestrado em Sistemas de Potência) - Escola Politécnica, Universidade de São Paulo, São Paulo, 2008.
- [10] VENEGAS, V. et al. A computer model for transient voltages distribution studies in transformer windings. 9th WSEAS/IASME International Conference. Florença, p. 121- 126, ago. 2011.
- [11] ZAMBRANO, G.M.V. Identificação de Parâmetros de um Circuito Equivalente de Transformador de Potência. 2009. 144 p. Tese (Doutorado em Engenharia Eletrica) – Universidade Federal do Rio de Janeiro, Rio de ´ Janeiro, RJ, 2009.
- [12] ASSOCIAÇÃO BRASILEIRA DE NORMAS TÉCNICAS. NBR 6939: Coordenação do isolamento - Procedimento. Rio de Janeiro. 2018.
- [13] CIGRÉ. Guidelines for representation of network elements when calculating transients. Paris, 2000.